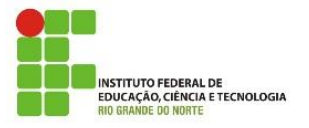

**Professora:** Alba Lopes **E-mail**: alba.lopes@ifrn.edu.br

**Disciplina:** Autoria Web **Carga Horária:** 60h/a **Conteúdo da Atividade:** Introdução a CSS

## **Instruções**

Mantenha seus códigos fonte identados corretamente. Obedeça a estrutura padrão do HTML (html, head, body...)

**Questões**

- **1.** Crie uma página contendo os elementos de h1 a h6. Cada elemento deve possuir uma cor de texto diferente. Utilize o estilo *inline*.
- **2.** Crie uma página que possua a cor do plano de fundo preta, letra do texto branca, tamanho de fonte 15pt . Utilize o estilo incorporado (dentro das tags <style> </style>).
- **3.** Dado a estrutura HTML a seguir, crie um arquivo css externo (por exemplo: estilo\_poesia.css) e defina as regras para que o seu arquivo html fique conforme apresentado na figura da direita. A imagem foi colocada como plano de fundo, posicionada no canto inferior direito e definida para repetir. A fonte do texto utilizada foi Arial.

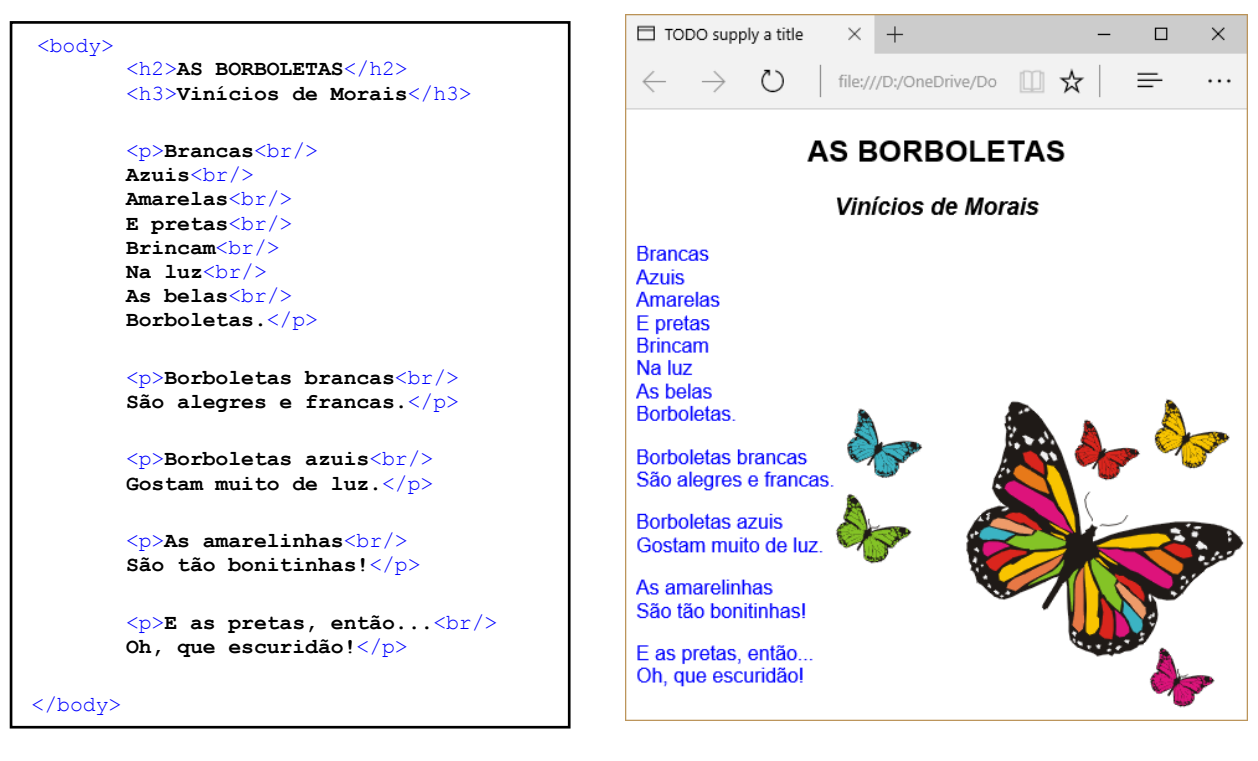